# Numerisches Programmieren (IN0019)

## Frank R. Schmidt

Winter Semester 2016/2017

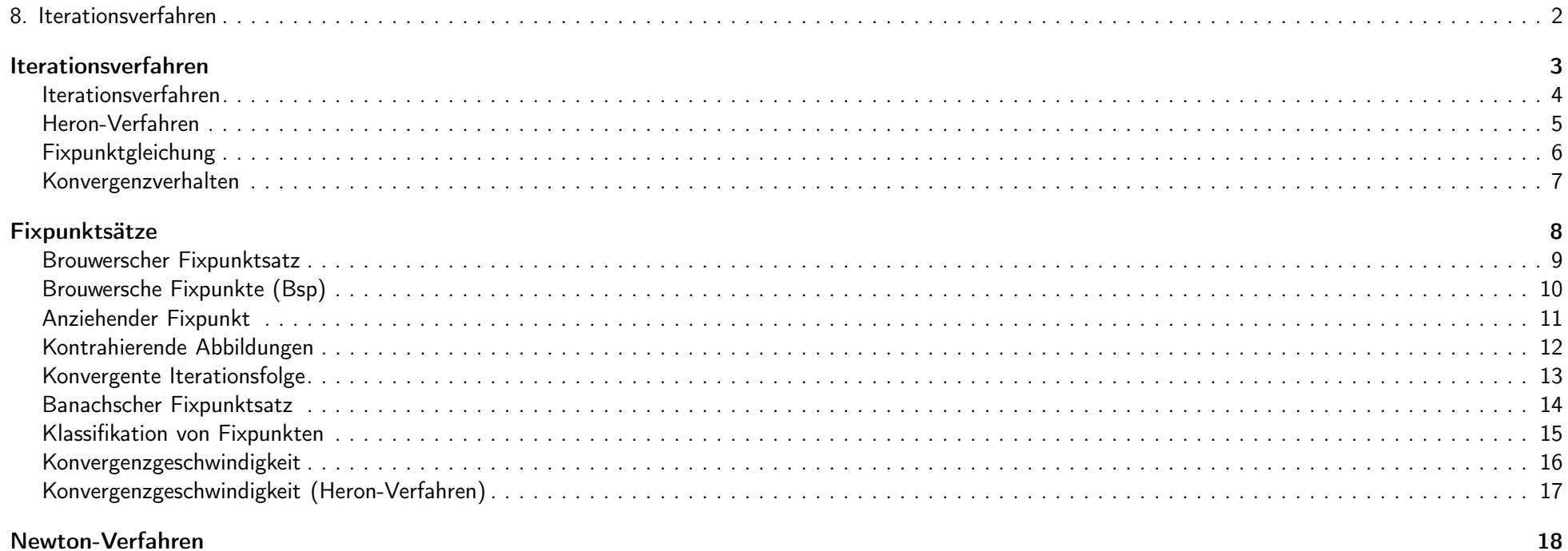

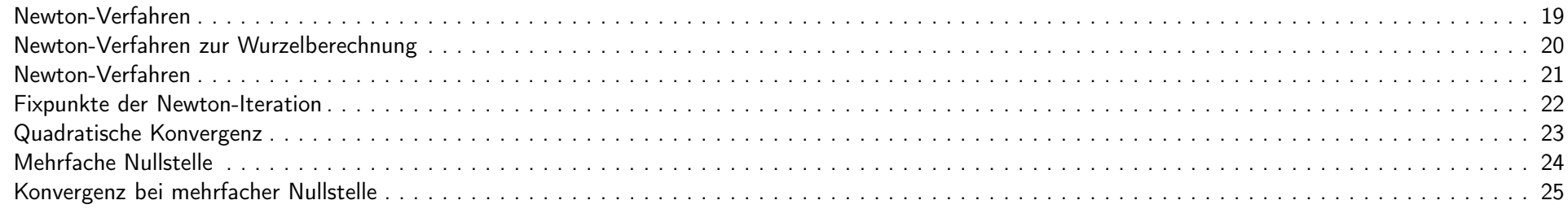

#### Nullstellen-Berechnung

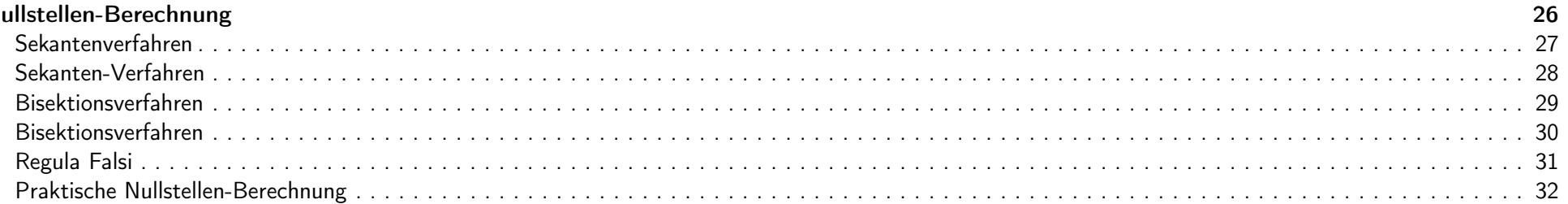

## 8. Iterationsverfahren 2/32

## Iterationsverfahren <sup>3</sup> / <sup>32</sup>

#### Iterationsverfahren

Oft können wir keine direkte Lösung einer Gleichung angeben.

Wenn wir eine Lösung (mathematisch) angeben können, lässt sich diese nicht immer mit Hilfe von endlich vielen Grundoperationen angeben, z.B.  $\sqrt{2} \notin \mathbb{Q}$ .

Anstelle einer direkten Lösung kann man aber oft ein Iterationsverfahren angeben, d.h. wir starten mit einer (schlechten) Approximation und verbessern sie in jedem Schritt.

Wir beginnen also mit einem Startwert  $x_0$  und definieren die Folge

<span id="page-2-2"></span><span id="page-2-1"></span><span id="page-2-0"></span>

 $(x_n)_{n\in\mathbb{N}}$   $x_{n+1} := \Phi(x_n),$ 

wobei Φ eine wohldefinierte stetige Rechenvorschrift ist. Die Generierung dieser Folge heißt Iterationsverfahren.

IN0019 - Numerisches Programmieren and and a structure of the structure of the S. Iterationsverfahren - 4 / 32

#### Heron-Verfahren

Eins der ersten Iterationsverfahren ist das Heron-Verfahren zur Berechnung der Quadratwurzel  $\sqrt{a}$ . Das Verfahren wurde von Heron etwa um 100 n. Chr. beschrieben, war aber schon in Babylon (ca. <sup>1750</sup> v. Chr.) bekannt.

Nach der Wahl eines Startwerts  $x_0 > 0$  berechnet man

$$
x_{n+1} = \Phi(x_n) \qquad \Phi(x) = \frac{x + \frac{a}{x}}{2}
$$

Wählt man  $x_0 = \frac{a+1}{2}$ , so ergeben sich bei der Berechnung von  $\sqrt{2}$ ,  $\sqrt{3}$  bzw.  $\sqrt{4}$  folgende Reihen

<span id="page-3-0"></span>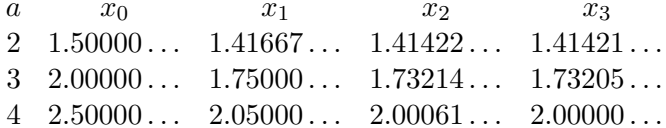

IN0019 - Numerisches Programmieren and and a strong version of the strong version of the Superinten of the Superinten of the Superinten of the Superinten of the Superinten of the Superinten of the Superinten of the Superin

## Fixpunktgleichung

Wir sind nur an solchen Iterationsfolgen  $(x_n)_{n\in\mathbb{N}}$  interessiert, die konvergieren. Dann gilt aber für den Grenzwert  $x^* := \lim_{n\to\infty} x_n$  gerade

$$
x^* = \lim_{n \to \infty} x_{n+1} = \lim_{n \to \infty} \Phi(x_n) = \Phi\left(\lim_{n \to \infty} x_n\right) = \Phi(x^*)
$$

Für eine Funktion  $\Phi: X \to X$ , nennen wir  $x^* \in X$  mit  $\Phi(x^*) = x^*$  einen Fixpunkt von  $\Phi$ . Wir haben gesehen, dass jede konvergente Iterationsfolge gegen einen Fixpunkt konvergiert.

Beim Heron-Verfahren gilt für die Fixpunkte  $x^*$  gerade

<span id="page-4-0"></span>
$$
0 = x^* - \Phi(x^*) = x^* - \frac{x^* + \frac{a}{x^*}}{2} = \frac{x^{*2} - a}{2x^*},
$$

d.h.  $\sqrt{a}$  und  $-\sqrt{a}$  sind die einzigen Fixpunkte.

IN0019 - Numerisches Programmieren and Europe and San Antonio and San Antonio and San Iterationsverfahren – 6 / 32

## Konvergenzverhalten

Das Konvergenzverhalten hängt im Allgemeinen vom Startwert ab. Betrachten wir hierzu folgende Iterationsvorschrift

$$
\Phi \colon \mathbb{R} \to \mathbb{R}
$$

$$
x \mapsto x^2
$$

mit den Fixpunkten 0 und 1.

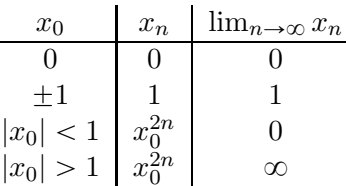

Da der Fixpunkt 1 nur vorkommt wenn man mit  $\pm 1$  initialisiert, nennt man 1 einen abstossenden Fixpunkt.

<span id="page-5-0"></span>IN0019 - Numerisches Programmieren

8. Iterationsverfahren -  $7 / 32$ 

## Fixpunktsätze 8/32

Der Brouwersche Fixpunktsatz besagt, dass eine stetige Funktion  $\Phi: B_r(x) \to B_r(x)$  immer (mindestens) einen Fixpunkt besitzt, wobei  $B_r(x)$  den folgenden Ball beschreibt

$$
B_r(x) = \{ y \in \mathbb{R}^n \mid \|y - x\| \leq r \}
$$

Da der allgemeine Beweis recht kompliziert ist, beschäftigen wir uns nur mit dem Fall  $n = 1$ . Die Aussage des Satzes ist dann, dass jede stetige Funktion  $\Phi$ :  $[a, b] \rightarrow [a, b]$  einen Fixpunkt besitzt.

1. Fall:  $\Phi(a) = a$  oder  $\Phi(b) = b$ . Dann ist nichts zu zeigen und der Satz ist bewiesen. **2. Fall:**  $\Phi(a) > a$  und  $\Phi(b) < b$ . Für die Funktion  $f(x) = \Phi(x) - x$  gilt  $f(a) > 0$  und  $f(b) < 0$ . Aus Stetigkeitsgründen (Zwischenwertsatz) muss ein  $x \in ]a; b[$  existieren, so dass  $f(x) = 0$  gilt und  $x$  ist ein Fixpunkt ( $\Phi(x) - x = 0$ ).

<span id="page-6-1"></span><span id="page-6-0"></span>IN0019 - Numerisches Programmieren auch auch der Eine Eine Steine Bereichsteilung der Bereichswerfahren – 9 / 32

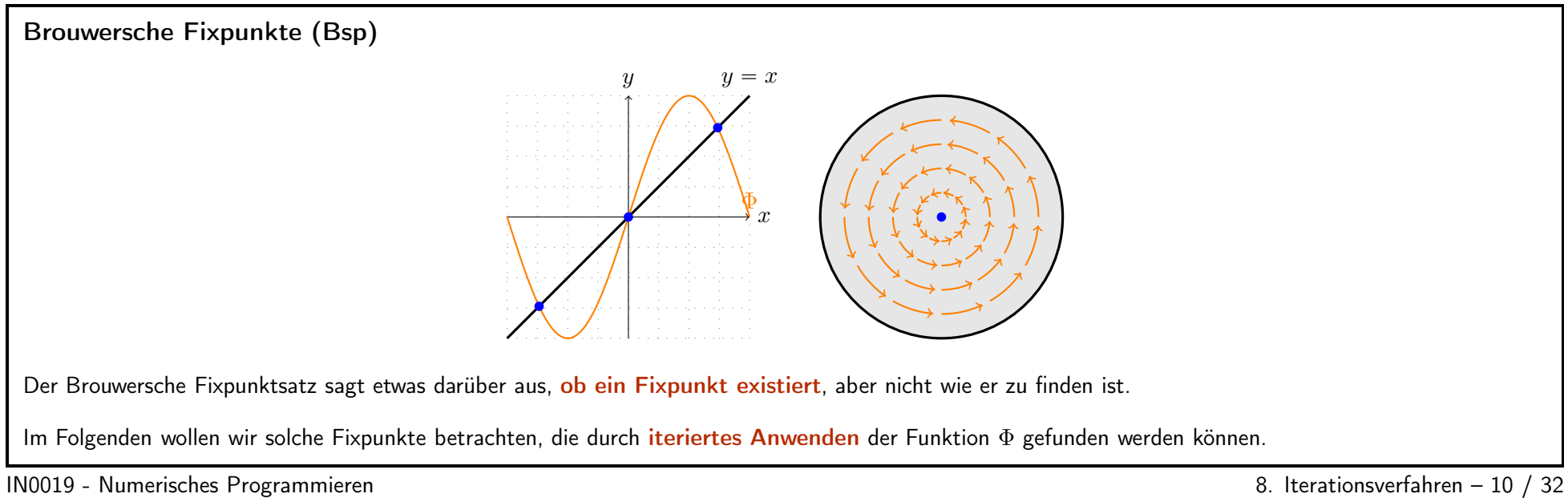

<span id="page-7-0"></span>

#### Anziehender Fixpunkt

Wir wissen nun, dass jede stetige Funktion  $\Phi: [a, b] \to [a, b]$  einen Fixpunkt  $x^*$  besitzt. Damit wir  $\Phi$  für ein Iterationsverfahren nutzen können, muss  $x^*$  ein anziehender Fixpunkt sein, d.h. es sollte mindestens gelten

$$
|\Phi(x) - x^*| < |x - x^*|
$$

Wäre die Funktion differenzierbar, gäbe es nach dem Mittelwertsatz ein  $\xi \in [x, x^*]$  mit

$$
\left|\Phi'(\xi)\right| = \left|\frac{\Phi(x) - \Phi(x^*)}{x - x^*}\right| < 1
$$

Man könnte sich also alleine auf solche Funktionen  $\Phi$  beschränken, die die Ungleichung  $-1 < \Phi'(x) < 1$  erfüllen. Um weiter mit stetigen Abbildungen arbeiten zu können, betrachten wir stattdessen kontrahierende Abbildungen.

IN0019 - Numerisches Programmieren 8. Iterationsverfahren – <sup>11</sup> / <sup>32</sup>

## Kontrahierende Abbildungen

Sei eine Abbildung  $\Phi: B \to B$  gegeben, wobei  $B \subset \mathbb{R}^n$  ein n-dimensionaler Ball ist. Wir nennen  $\Phi$  eine kontrahierende Abbildung, wenn es ein Konstante  $L < 1$  gibt, so dass Folgendes gilt:

$$
\|\Phi(x) - \Phi(y)\| \le L\|x - y\|
$$
\n
$$
\forall x, y \in B
$$

Kontrahierende Abbildungen besitzen maximal einen Fixpunkt, denn für zwei unterschiedliche Fixpunkte  $x^*$  und  $\hat{x}$  gilt

<span id="page-8-0"></span>
$$
||x^* - \hat{x}|| = ||\Phi(x^*) - \Phi(\hat{x})|| < ||x^* - \hat{x}||,
$$

was zu einem Widerspruch führt.

Zusammen mit dem Brouwerschen Fixpunktsatz wissen wir also, dass eine kontrahierende Abbildung einen eindeutigen Fixpunkt besitzt.

IN0019 - Numerisches Programmieren auch der einer einer Eine Statten der Batten der Batten der Batten der Batten der Batten der Batten der Batten der Batten der Batten der Batten der Batten der Batten der Batten der Batten

<span id="page-8-1"></span>

#### Konvergente Iterationsfolge

Sei  $\Phi: B \to B$  eine kontrahierende Abbildung, die einen Fixpunkt  $x^* \in B$  besitzt, dann konvergiert die Iterationsfolge  $(x_n)_{n\in\mathbb{N}}$  mit  $x_{n+1} = \Phi(x_n)$  gegen diesen Fixpunkt, denn es gilt

$$
||x_n - x^*|| = ||\Phi(x_{n-1}) - \Phi(x^*)|| \le L ||x_{n-1} - x^*|| \le \ldots \le L^n ||x_0 - x^*||,
$$

d.h.  $||x_n - x^*||$  ist eine Nullfolge und somit ist  $\lim_{n \to \infty} x_n = x^*$ .

Bis jetzt haben wir nur solche Abbildungen betrachtet, die bereits einen Fixpunkt besitzen. Betrachten wir nun eine allgemeine Abbildung  $\Phi: X \to X$ , so wollen wir zeigen, dass die Iterationsfolge eine Cauchy-Folge ist.

Analog zum oben Bewiesenen haben wir

<span id="page-9-0"></span> $||x_{n+1} - x_n|| = ||\Phi(x_n) - \Phi(x_{n-1})|| \le L ||x_n - x_{n-1}|| \le \ldots \le L^n ||x_1 - x_0||$ .

IN0019 - Numerisches Programmieren auch auch der Eine Eine Eine Steine Bereichswerfahren – 13 / 32

Banachscher Fixpunktsatz

Sei  $n \in \mathbb{N}$  beliebig, dann gilt für alle  $m > n$  gerade

$$
\|x_m - x_n\| \leqslant \sum_{k=n}^{m-1} \|x_{k+1} - x_k\| \leqslant \sum_{k=n}^{m-1} L^k \|x_1 - x_0\| < L^n \cdot \frac{\|x_1 - x_0\|}{1 - L},
$$

d.h.  $(x_n)_{n\in\mathbb{N}}$  ist eine Cauchy-Folge.

Damit erhalten wir den Banachschen Fixpunktsatz

Theorem 1. Sei  $X \subset \mathbb{R}^n$  eine abgeschlossene, nicht-leere Menge und  $\Phi: X \to X$  eine kontrahierende Abbildung. Dann besitzt  $\Phi$  einen eindeutigen Fixpunkt  $x^*$  und die Folge

<span id="page-10-0"></span> $(x_n)_{n\in\mathbb{N}}$   $x_{n+1} = \Phi(x_n)$ 

konvergiert für jeden Startwert  $x_0 \in X$  gegen diesen Fixpunkt.

IN0019 - Numerisches Programmieren auch der einer eine Eine State einer der eine Batten der eine Batten der ein

#### Klassifikation von Fixpunkten

Sei  $\Phi: X \to X$  eine  $C^1$ -Abbildung und  $x^*$  ein Fixpunkt von  $\Phi$ .

 $x^*$  ist ein anziehender Fixpunkt, wenn  $|\Phi'(x^*)|$  < 1 ist. Dann ist  $|\Phi'|$  auch in einer Umgebung von  $x^*$  durch ein Zahl  $L < 1$  nach oben beschränkt und wir können in dieser Umgebung den Banachschen Fixpunkt anwenden.

 $x^*$  ist ein abstossender Fixpunkt, wenn  $|\Phi'(x^*)| > 1$  ist. Dann ist  $|\Phi'|$  auch in einer Umgebung von  $x^*$  durch ein Zahl  $L > 1$  nach unten beschränkt und jeder Startwert entfernt sich durch die Anwendung von  $\Phi$ weiter von  $x^*$ .

Der Fall  $|\Phi'(x^*)| = 1$  ist oft nicht eindeutig. Betrachten wir z.B.  $\Phi(x) = e^x - 1$  mit  $x^* = 0$  und  $\Phi'(x^*) = 1$ . Iterationsfolgen mit Startwerten  $x_0 < 0$  konvergieren zu  $x^*$ . Iterationsfolgen mit Startwerten  $x_0 > 0$  divergieren.

IN0019 - Numerisches Programmieren auch der Einzeln auch der Einzeln aus der Einzeln aus der Batten der Berationsverfahren – 15 / 32

#### Konvergenzgeschwindigkeit

Aus praktischer Sicht ist nicht nur die Konvergenz einer Folge sondern auch die Geschwindigkeit wichtig mit der die Konvergenz stattfindet. Beide Folgen  $(a_n)_{n\in\mathbb{N}}$  und  $(b_n)_{n\in\mathbb{N}}$  mit

$$
a_n = \frac{1}{n}
$$
\n
$$
b_n = \frac{1}{2^n}
$$

sind Nullfolgen, allerdings unterschreitet man eine Fehlerschranke  $\varepsilon$  bei der Folge  $(b_n)$  wesentlich schneller als bei  $(a_n)$ . Wir sagen, dass eine Folge  $(x_n)_{n\in\mathbb{N}}$  mit  $x_n \to x^*$  mit der **Ordnung**  $p \in \mathbb{N}$  konvergiert falls  $c > 0$  existiert, so dass

<span id="page-11-1"></span><span id="page-11-0"></span>
$$
||x_{n+1} - x^*|| \leq c ||x_n - x^*||^p
$$

Für  $p = 1$  spricht man von linearer Konvergenz.

Für  $p = 2$  spricht man von quadratischer Konvergenz.

IN0019 - Numerisches Programmieren

8. Iterationsverfahren -  $16 / 32$ 

## Konvergenzgeschwindigkeit (Heron-Verfahren)

Eine Iterationsfolge konvergiert also linear, wenn die Iterationsvorschrift Φ die Voraussetzungen des Banachschen Fixpunktsatzes erfüllt. Nehmen wir an, dass wir beim Heron-Verfahren ein Folgenglied  $x_n = \sqrt{a}(1 + \varepsilon)$  haben. Dann gilt  $|x_n - x^*| = \sqrt{a} |\varepsilon|$ . Weiter haben wir

$$
x_{n+1} = \frac{x_n + \frac{a}{x_n}}{2} = \frac{x_n^2 + a}{2x_n} = \frac{a(2 + 2\varepsilon + \varepsilon^2)}{2\sqrt{a}(1 + \varepsilon)} \le \sqrt{a}\left(1 + \frac{\varepsilon^2}{2}\right).
$$

Somit <sup>g</sup>ilt für den Fehler

<span id="page-13-0"></span>
$$
|x_{n+1} - x^*| \le \frac{\sqrt{a}}{2} \varepsilon^2 = \frac{1}{2\sqrt{a}} |x_n - x^*|^2
$$
,

was die quadratische Konvergenz des Heron-Verfahrens für  $a \neq 0$  beweist.

IN0019 - Numerisches Programmieren and and a strong verfahren – 17 / 32

<span id="page-13-1"></span>

## Newton-Verfahren 18 / 32

#### Newton-Verfahren

Das Ziel des Newton-Verfahrens ist es, eine Nullstelle einer Funktion  $f : \mathbb{R} \to \mathbb{R}$  zu finden. Hierzu ersetzen wir f durch seine lineare Taylorapproximation, dessen Nullstelle einfach zu berechnen ist.

Sei also ein Startwert  $x_0 \in \mathbb{R}$  gegeben. Dann gilt für die Nullstelle  $x$  gerade

$$
0 = f(x) = f(x_0 + (x - x_0)) \approx f(x_0) + f'(x_0)(x - x_0)
$$

Die Nullstelle der rechten Seite ist

$$
x = x_0 - \frac{f(x_0)}{f'(x_0)}.
$$

Somit erhalten wir die Newton-Iteration

<span id="page-14-0"></span>
$$
\Phi(x) = x - \frac{f(x)}{f'(x)}.
$$

IN0019 - Numerisches Programmieren auch der auch der auch der auch der auch der auch der auch der auch der auch der auch der auch der auch der auch der auch der auch der auch der auch der auch der auch der auch der auch de

#### Newton-Verfahren zur Wurzelberechnung

Wollen wir  $\sqrt{a}$  mit Hilfe des Newton-Verfahrens lösen, müssen wir eine Nullstelle von

$$
f(x) = x^2 - a
$$

berechnen.

Die Newton-Iteration ist dann

<span id="page-15-1"></span><span id="page-15-0"></span>
$$
\Phi(x) = x - \frac{f(x)}{f'(x)} = x - \frac{x^2 - a}{2x} = \frac{x^2 + a}{2x} = \frac{x + \frac{a}{x}}{2}.
$$

Dies entspricht exakt dem Heron-Verfahren.

Wir können also das Heron-Verfahren als einen Spezialfall des Newton-Verfahrens verstehen.

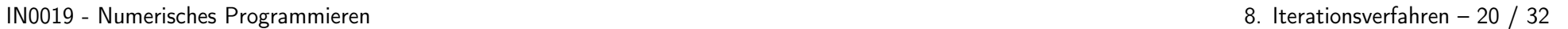

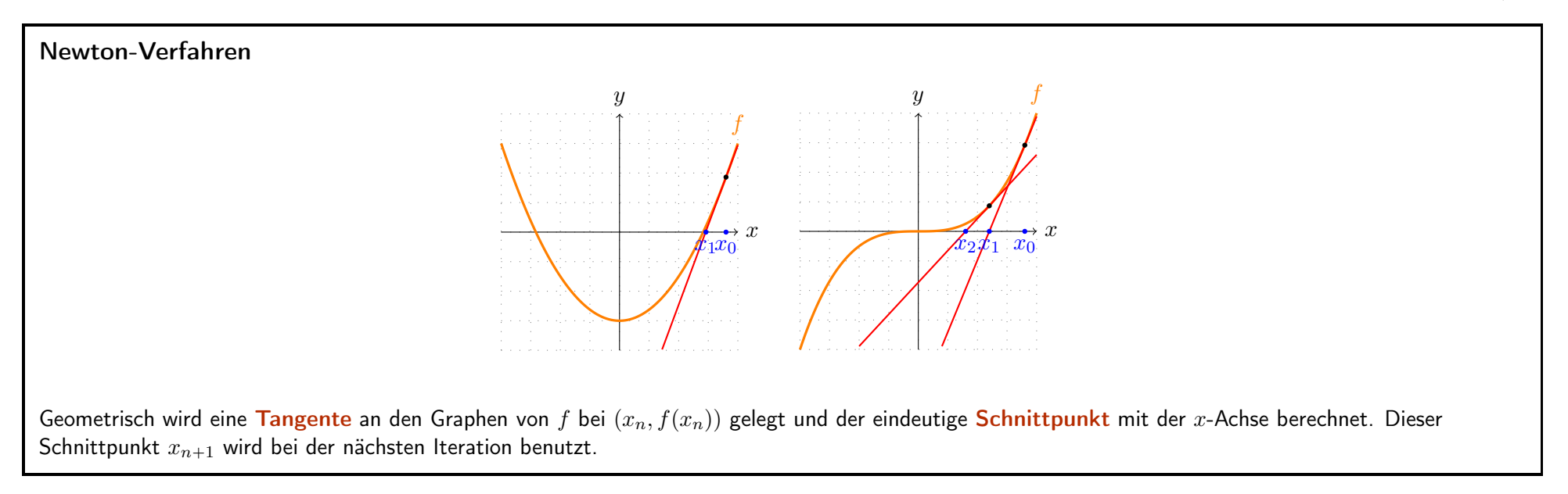

 $1N0019$  - Numerisches Programmieren  $32 / 32$ 

Fixpunkte der Newton-Iteration

Wenn die Newton-Iteration konvergiert, konvergiert sie zu einem Fixpunkt von Φ, d.h. es muss gelten

$$
0 = x^* - \Phi(x^*) = \frac{f(x^*)}{f'(x^*)}
$$

Somit kann eine Reihe die auf der Newton-Iteration  $\Phi$  beruht nur gegen eine Nullstelle von f konvergieren.

Gilt für die Nullstelle  $x^*$  außerdem  $f'(x^*) \neq 0$ , so ist

<span id="page-17-0"></span>
$$
\Phi'(x^*) = \frac{\mathrm{d}}{\mathrm{d}x} \left[ x - \frac{f(x^*)}{f'(x^*)} \right] = \frac{f(x^*)f''(x^*)}{f'(x^*)^2} = 0,
$$

d.h. die Nullstelle  $x^*$  ist ein anziehender Fixpunkt der Newton-Iteration.

IN0019 - Numerisches Programmieren and and a strong version of the Strationsverfahren – 22 / 32

#### Quadratische Konvergenz

Wenn die Newton-Iteration gegen die Nullstelle  $x^*$  mit  $f'(x^*) \neq 0$  konvergiert, kann man sogar quadratische Konvergenz zeigen. Hierzu betrachten wir die quadratische Taylor-Reihe, die bei  $x_n$  entwickelt wird  $(\xi \in [x_n; x^*])$ :

$$
0 = f(x^*) = f(x_n) + f'(x_n)(x^* - x_n) + \frac{1}{2}f''(\xi)(x^* - x_n)^2
$$

Daraus ergibt sich

$$
\frac{f(x_n)}{f'(x_n)} + (x^* - x_n) = -\frac{f''(\xi)}{2f'(x_n)}(x^* - x_n)^2
$$

In einer Umgebung von  $x^*$  lässt sich  $\frac{f''(\xi)}{2f'(x_n)}$  durch  $M > 0$  beschränken und

<span id="page-18-0"></span>
$$
|x^* - x_{n+1}| \le M |x^* - x_n|^2
$$

beweist die quadratische Konvergenz.

IN0019 - Numerisches Programmieren and and a strong versions of the strong version of the SA and A and A and A and A and A and A and A and A and A and A and A and A and A and A and A and A and A and A and A and A and A and

#### Mehrfache Nullstelle

Wenn  $x^*$  eine Nullstelle von  $f: \mathbb{R} \to \mathbb{R}$  ist, so kann man eine Funktion  $g: \mathbb{R} \to \mathbb{R}$  finden, so dass  $f(x) = g(x) \cdot (x - x^*)$  gilt:

$$
g_1(x) = \begin{cases} \frac{f(x)}{x - x^*} & \text{falls } x \neq x^*\\ f'(x^*) & \text{falls } x = x^* \end{cases}
$$

Ist  $f'(x^*) = 0$  kann man diese Operation noch einmal durchführen und erhält eine Darstellung  $f(x) = g_2(x) \cdot (x - x^*)^2$  mit  $g_2(x^*) = \frac{f''(x^*)}{2}$ .

Gilt nun  $0 = f(x^*) = f'(x^*) = \ldots = f^{(m-1)}(x^*)$  und  $f^{(m)}(x^*) \neq 0$ , so heißt m die Vielfachheit der Nullstelle  $x^*$ . Außerdem hat man die Darstellung

<span id="page-19-0"></span>
$$
f(x) = g(x) \cdot (x - x^*)^m
$$
  
 
$$
g(x^*) = \frac{f^{(m)}(x^*)}{m!} \neq 0
$$

IN0019 - Numerisches Programmieren auch auch der Eine Eine Eine der Eine auch der Berationsverfahren – 24 / 32

Konvergenz bei mehrfacher Nullstelle

Sei  $x^*$  eine Nullstelle von der Vielfachheit  $m > 1$ , dann gilt

$$
f(x) = g(x) \cdot (x - x^*)^m
$$
  

$$
f'(x) = g'(x) \cdot (x - x^*)^m + m \cdot g(x) \cdot (x - x^*)^{m-1}
$$

Für die Newton-Iteration gilt also

$$
\Phi(x) = x - \frac{g(x) \cdot (x - x^*)}{g'(x) \cdot (x - x^*) + m \cdot g(x)}
$$

und wir haben wegen

<span id="page-20-0"></span>
$$
\Phi'(x^*) = 1 - \frac{g(x^*)}{m \cdot g(x^*)} = 1 - \frac{1}{m}
$$

nur lineare Konvergenz.

IN0019 - Numerisches Programmieren and and a strong version of the Strationsverfahren – 25 / 32

## Nullstellen-Berechnung <sup>26</sup> / <sup>32</sup>

#### Sekantenverfahren

Das Sekantenverfahren ist vom Newton-Verfahren inspiriert.

Anstatt die Funktion durch die Tangente an einem Punkt zu approximieren, approximiert man sie durch eine Sekante, die durch zwei Punkte verläuft.

Das heisst man ersetzt  $f(x)$  durch

$$
s(x) = f(x_{k-1}) + \frac{f(x_k) - f(x_{k-1})}{x_k - x_{k-1}}(x - x_{k-1})
$$

Die Sekante hat ihre Nullstelle bei

<span id="page-21-1"></span><span id="page-21-0"></span>
$$
s(x) = x_{k-1} - \frac{f(x_{k-1})(x_k - x_{k-1})}{f(x_k) - f(x_{k-1})} = \frac{x_{k-1}f(x_k) - x_kf(x_{k-1})}{f(x_k) - f(x_{k-1})}
$$

Man kann zeigen, dass das Sekantenverfahren eine Konvergenzordnung von  $1 < p < 2$  hat und in der Nähe der Nullstelle numerisch instabil wird. Allerdings muss keine Ableitung berechnet werden!

IN0019 - Numerisches Programmieren and and a strong version of the strong version of the structure of the strong version of the strong version of the strong version of the strong version of the strong version of the strong

<span id="page-22-0"></span>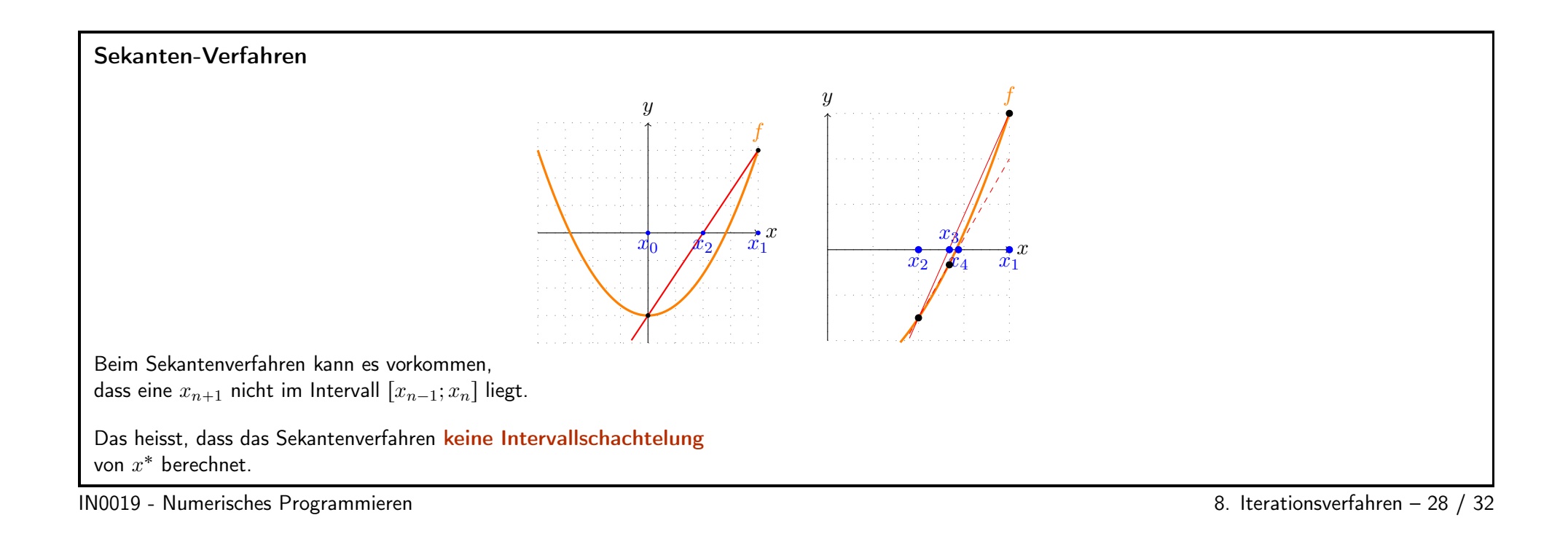

#### Bisektionsverfahren

Beim Bisektionsverfahren geht man davon aus, dass zwei Stellen  $a_0, b_0 \in \mathbb{R}$ , so dass  $f(a_0) \cdot f(b_0) < 0$  gilt.

Ist  $c_0 = \frac{a_0 + b_0}{2}$  eine Nullstelle, terminiert das Verfahren.

Setze  $a_1 = a_0$  und  $b_1 = c_0$ , wenn  $f(a_0)f(c_0) < 0$ . Setze  $a_1 = c_0$  und  $b_1 = b_0$ , wenn  $f(b_0)f(c_0) < 0.$ 

Damit gilt nun ebenfalls  $f(a_1)f(b_1) < 0$ , aber die Länge des Intervalls wurde halbiert. Nach n Schritten gilt also

$$
|a_n - b_n| = \frac{1}{2^n} |a_0 - b_0|
$$

Für die Nullstelle  $x^*$  gilt insbesondere

<span id="page-23-0"></span>
$$
|a_n - x^*| + |b_n - x^*| = |a_n - b_n| = \frac{1}{2^n} (|a_0 - x^*| + |b_0 - x^*|)
$$

IN0019 - Numerisches Programmieren and and a strong version of the strong version of the strong version of the strong version of  $\alpha$  and  $\beta$  and  $\beta$  and  $\beta$  and  $\beta$  and  $\beta$  and  $\beta$  and  $\beta$  and  $\beta$  and  $\beta$  and  $\beta$ 

<span id="page-24-0"></span>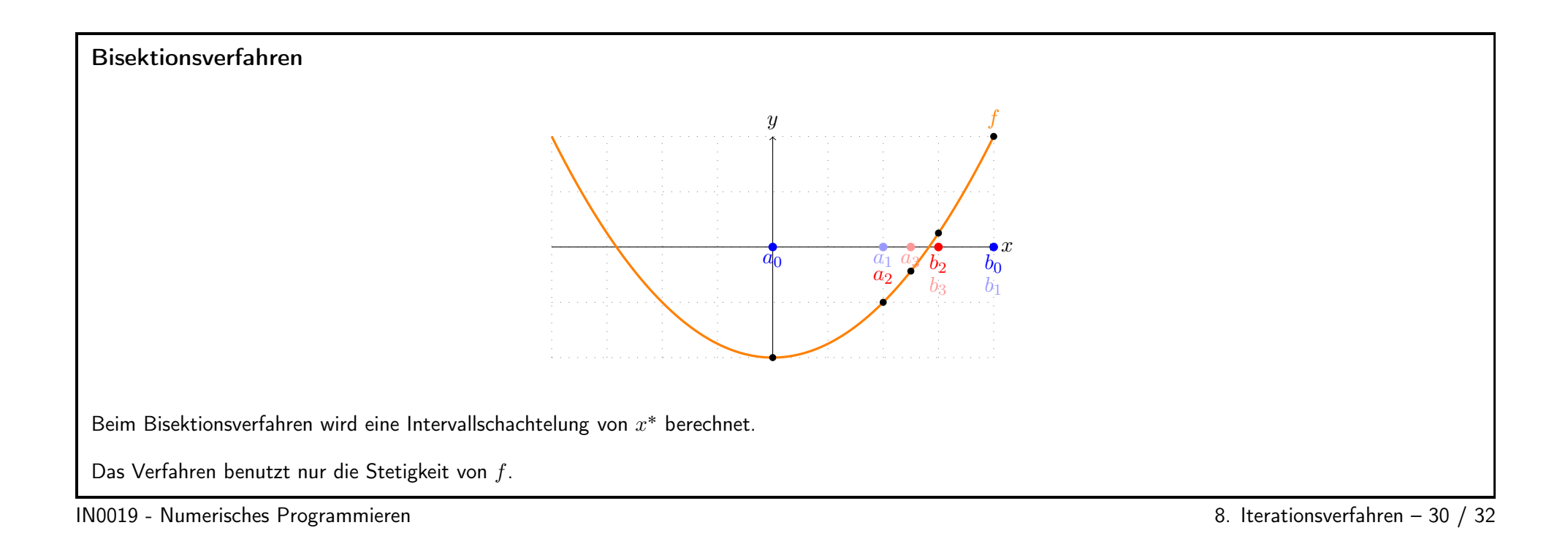

#### Regula Falsi

Beim Bisektionsverfahren konvergiert also weder  $a_n$  noch  $b_n$  linear, aber die Summe der Fehler sinkt linear.

Das Regula Falsi-Verfahren verbindet die Ideen des Sekantenverfahrens mit dem Bisektionsverfahrens.

Es werden wieder die Intervallgrenzen in jedem Schritt verbessert. Allerdings wird bei der Berechnung von  $c_n$  die Sekanteniteration benutzt.

Da in jedem Schritt  $f(a_n)f(b_n) < 0$  gilt, liegt  $c_n$  im Intervall  $[a_n, b_n]$ .

Damit kann es vorkommen, dass die Länge des Intervalls schneller sinkt.

Allerdings kann es auch vorkommen, dass  $|b_n - a_n|$  keine Nullfolge mehr ist.

IN0019 - Numerisches Programmieren 8. Iterationsverfahren – <sup>31</sup> / <sup>32</sup>

#### Praktische Nullstellen-Berechnung

In der Praxis wird oft eine Kombination von Bisektion und Newton benutzt.

Starte mit sicherer Bisektion, bis der Einzugsbereich der quadratischen Konvergenz des Newtonverfahrens erreicht ist.

Dazu benötigt man Stellen a und b mit  $f(a) f(b) < 0$ .

Dies kann man durch äquidistante Auswertungen oder mit Hilfe von Zufallszahlen erreichen.

Falls man keine solche Stellen  $a$  und  $b$  findet, liegt eventuell keine Nullstelle vor oder eine Nullstelle gerader Ordnung.

<span id="page-25-0"></span>Nullstellen gerader Ordnung kann man finden, indem man das Newton-Verfahren bzgl. der Ableitung f' anwendet.

IN0019 - Numerisches Programmieren and and a strong strong strong and a strong strong strong strong strong strong strong strong strong strong strong strong strong strong strong strong strong strong strong strong strong str

<span id="page-25-1"></span>